## **CURRICULUM – WEB RESOURCES**

## **Name of Programme : MSc Computer Science**

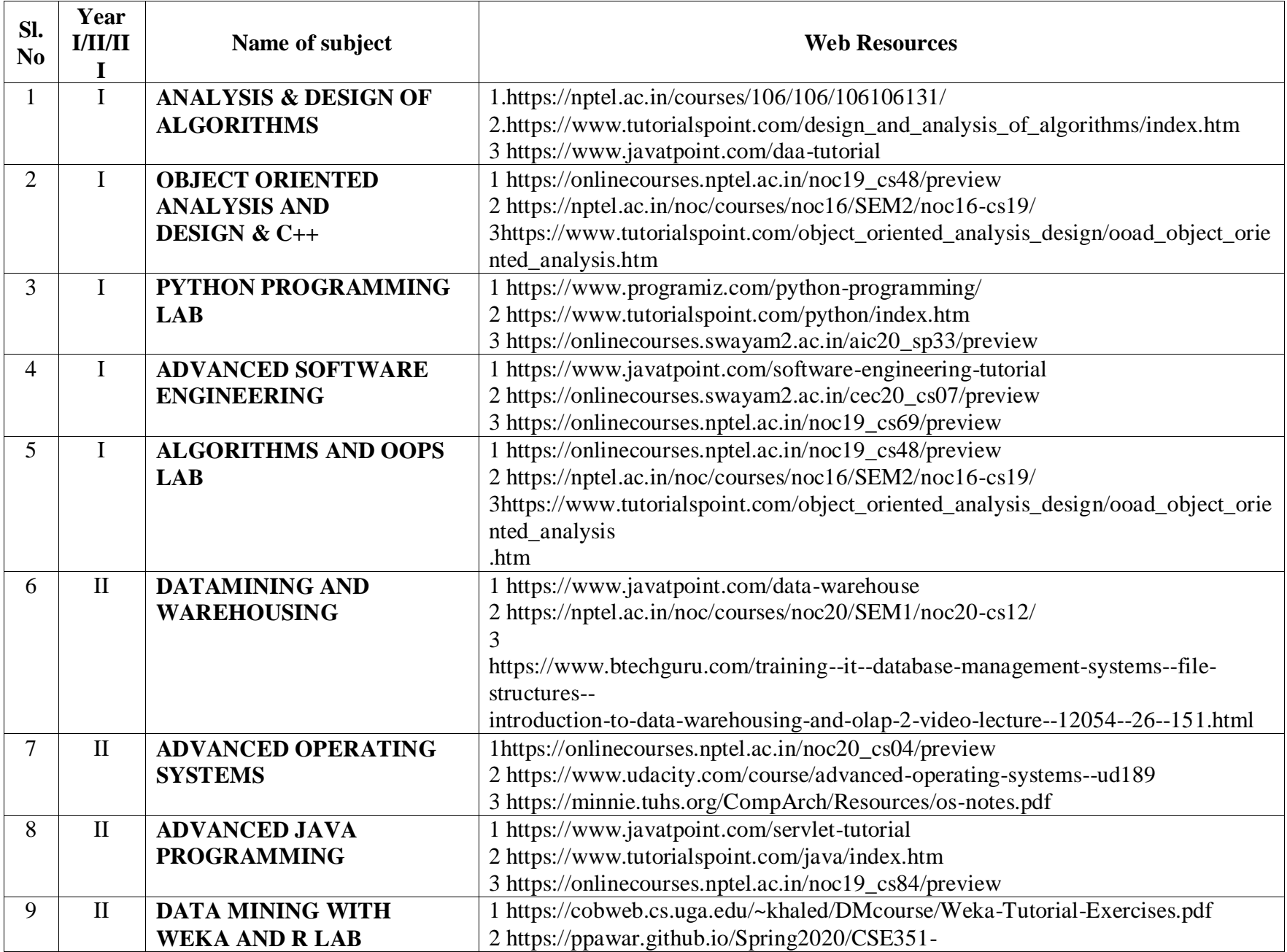

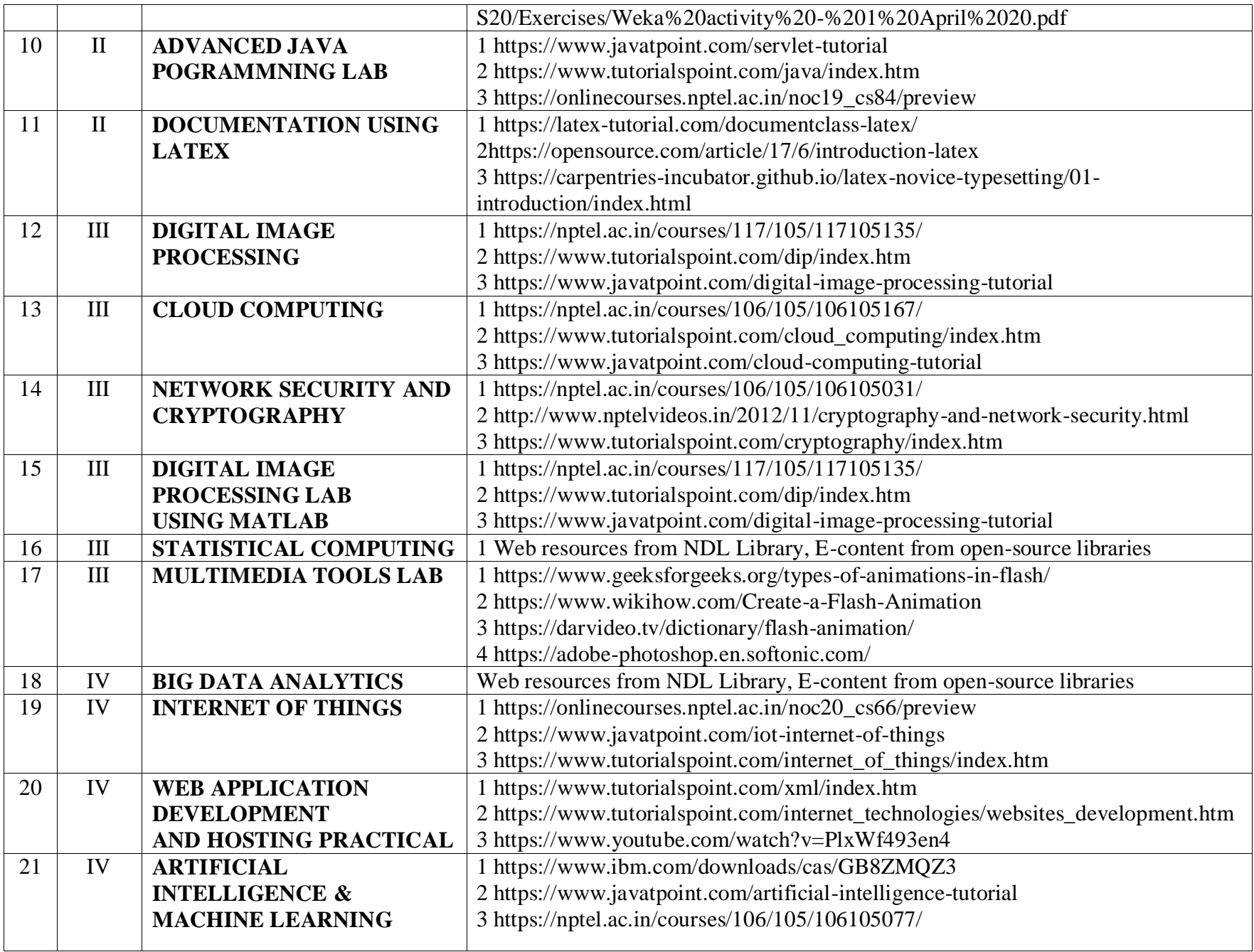